Lycée privé L'INITIATIVE

#### **DEVOIR DE SYNTHESE N°1**

Nabeul

CLASSE :  $4EG$   $\parallel$  GESTION  $\parallel$  Durée : 3H. 30mn

Prof : **Karya Badreddine**

Le sujet est composé de 5 dossiers :

- **Dossier 1 :** coûts complets
	- o **Annexe 1 :** Tableau de répartition des charges indirectes
	- o **Annexe 2 :** Tableaux des coûts.
- **Dossier 2 :** Analyse de la capacité de production.
- **Dossier 3 :** Sous-traitance.
	- o **Annexe 3 :** Coût de revient des unités sous-traités.
- **Dossier 4 :** Analyse de l'évolution des stocks.
- **Dossier 5 :** Gestion prévisionnelle des stocks.
	- o **Annexe 4 :** Tableau de coûts des stocks.

### **PREMIERE PARTIE**

 L'entreprise FOREX est spécialisée dans la production de produits X à partir de la matière M1 et Y à partir de la matière M2.

### *D ossier 1 1: Coûts com plets plets*

Pour le mois de décembre 2009, on dispose des renseignements suivants :

#### **1) Tableau de répartition des charges indirectes :**

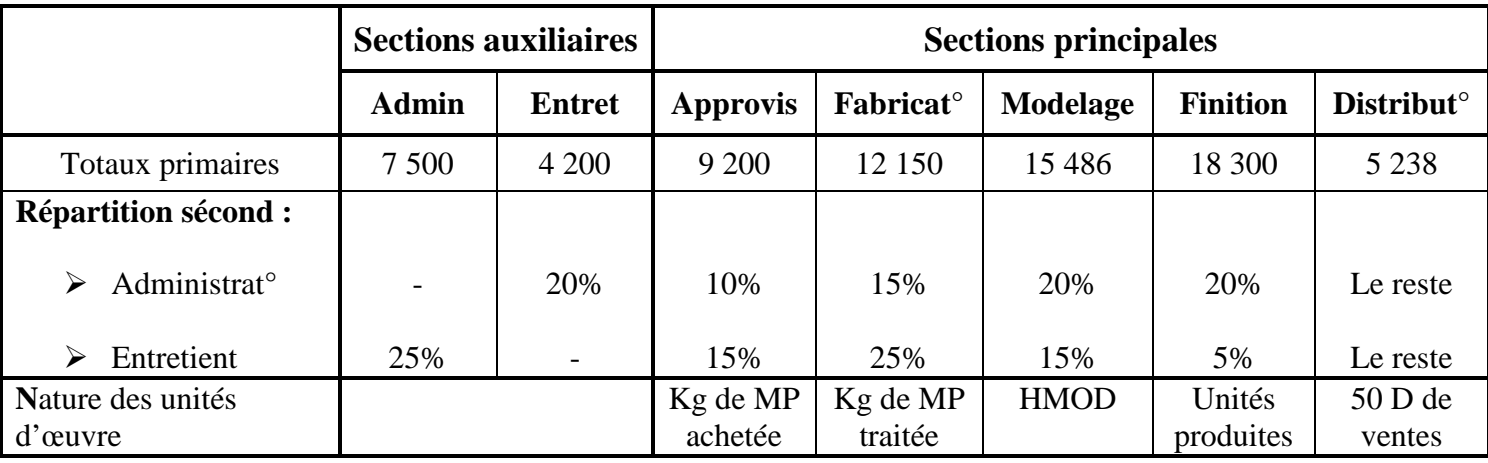

#### **2) Consommation unitaire en matière première et en MOD :**

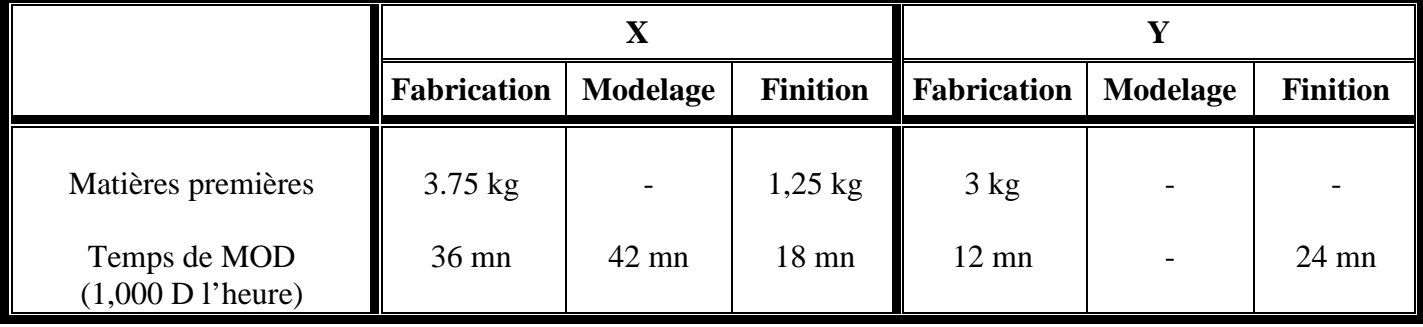

#### **3) Achats de matières et ventes de produits :**

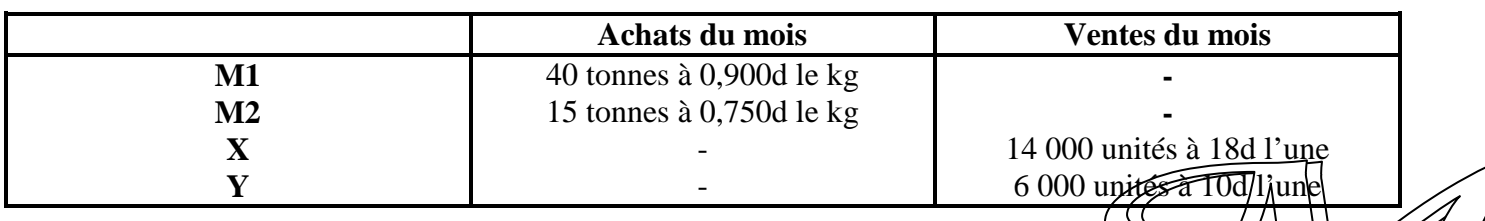

#### **4) Stocks initiaux :**

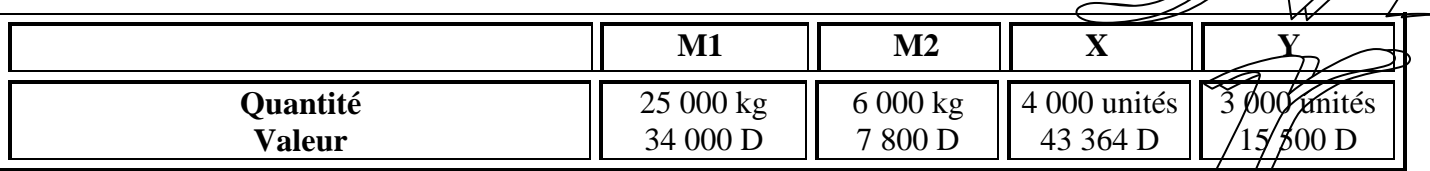

#### **5) Consommation du mois en matières premières :**

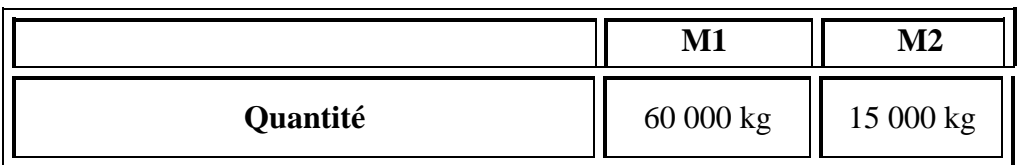

#### *T ravail à faire : T*

- **1. A**chever le tableau de répartition des charges indirectes **(ANNEXE1)**
	- \* *Remarque :* la résolution du système de prestations réciproques et le calcul des unités d'œuvre doivent figurer proprement sur la copie.
- **2. R**emplir les tableaux des coûts suivants en **(ANNEXE2)** 
	- **T**ableau de coûts d'achat des matières.
	- **Tableau de coûts de production.**
	- **Tableau de coûts de revient et de résultat.**
- **3. C**ommenter les taux de rentabilité.

# *D ossier 2 2: A nalyse de la capacité de production de production*

 **L'**entreprise **FOREX** a constaté une augmentation de la demande du produit Y de 42% et une régression des ventes du produit X de 25%.

Pour répondre à cette nouvelle demande, le directeur général Mr BADR a proposé l'adoption d'une nouvelle technique de production qui consiste à la mise en œuvre d'un atelier por valent permettant d'unir la fabrication et le modelage. Cet atelier est désormais appelé *« fabrilage »*.

Cette nouvelle technique a porté les exigences horaires par unité produite aux niveaux suivants :

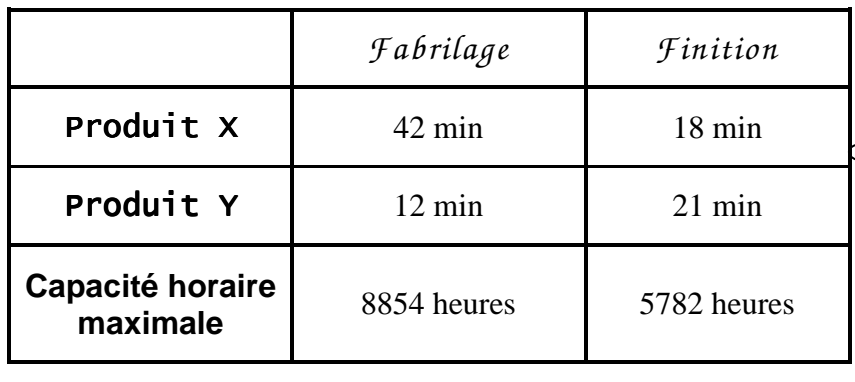

- **1. D**éterminer en nombre d'unités la demande supplémentaire du produit Y.
- **2. C**alculer algébriquement les quantités optimales de produits X et Y assurant le plein emploi de deux ateliers.
- **3. Q**ue constatez-vous ?

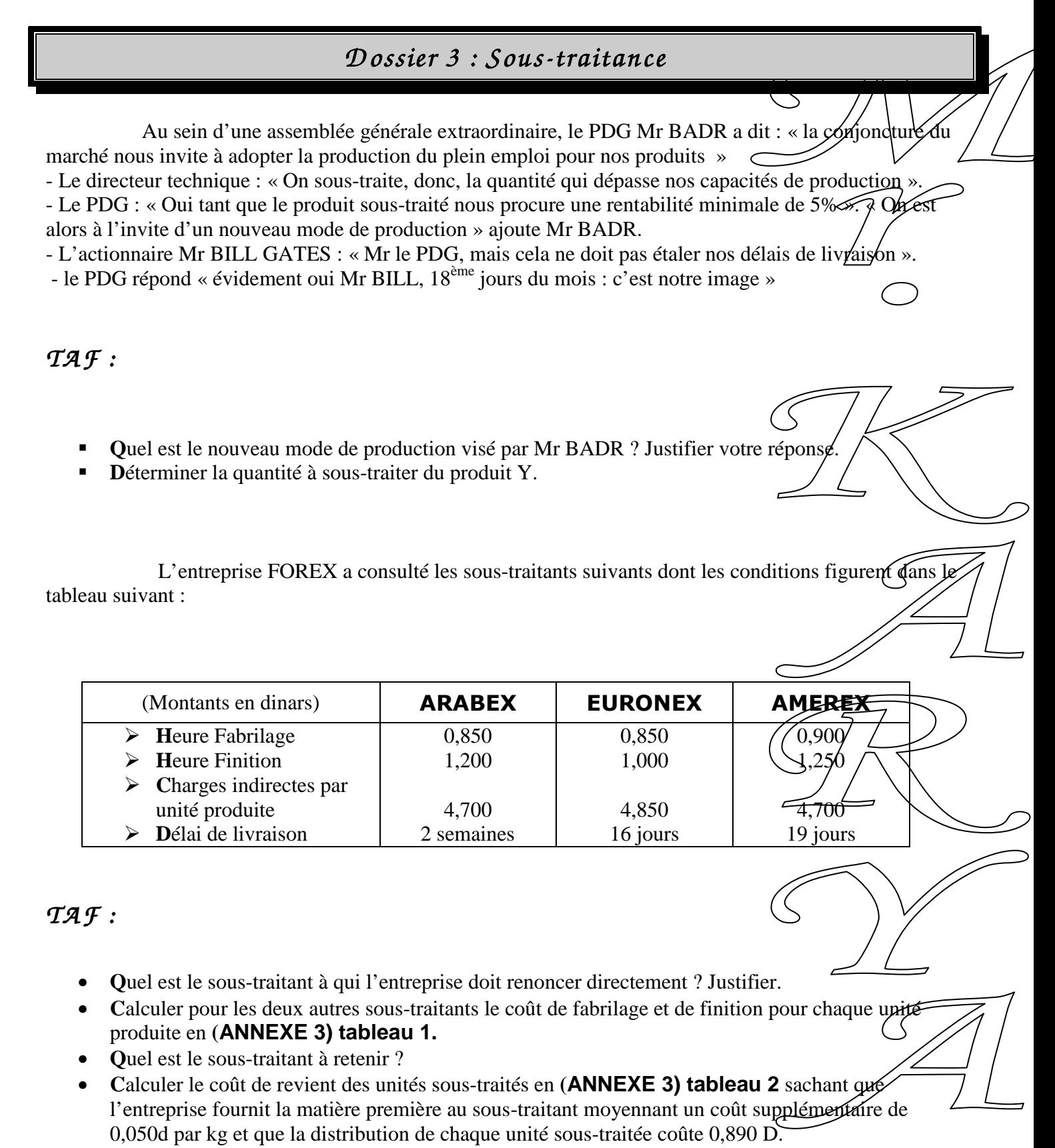

• **L**es conditions de Mr BADR sont-elles satisfaites ? **Q**uelle sera donc sa décision ?

### **DEUXIEME PARTIE**

 $D$  *ossier 4 : Analyse de l'évolution du stock* 

Afin de l'aider dans la gestion de son stock de marchandise à l'année N, l'entreprise OPEX, dont l'exploitation est régulière sur toute l'année, vous fournit les informations suivantes :

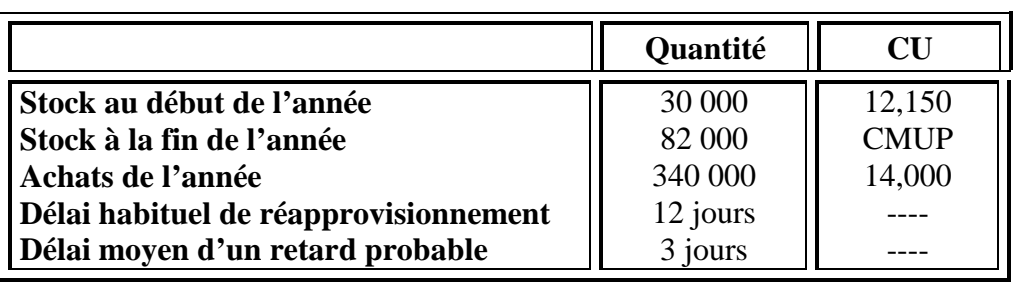

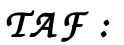

- **(1) D**éterminer :
	- $\triangleright$  Le CMUP
	- Le coût d'achat des marchandises vendues
	- E Le stock moven en quantité et en valeur
	- > La quantité de marchandise vendue
	- $\triangleright$  Le coefficient de rotation
	- > La durée moyenne de stockage
	- > La quantité vendue par jour
	- $\triangleright$  Le stock minimum
	- $\triangleright$  Le stock de sécurité
	- Le stock d'alerte.
- (2) Commenter la gestion du stock de l'entreprise sachant que son coefficient de rotation était de 4 fois en N-1 et celui du secteur est de 6 fois.

 $D$  *ossier 5 : Gestion prévisionnelle des stocks* 

L'entreprise KONEW vous communique le tableau en **(ANNEXE 4)** relatif aux prévisions de son stock de matière première et vous demande de :

*TA F :*

- **a) D**éterminer **:** 
	- **L**a quantité consommée annuellement Q.
	- **L**a valeur de la consommation annuelle C.
	- **L**e coût unitaire cu.
	- **L**e taux de possession du stock i.
	- **L**e coût de passation d'une commande P.
- **b**) Compléter le tableau. En déduire le nombre optimal de commandes N<sup>\*</sup>.
- **c) V**érifier le résultat par la formule de WILSON.
- **d) L**e fournisseur des matières premières nous a promis d'une remise de 8% si on accepte de s'approvisionner en une seule commande. Doit-on accepter cette offre ou la refuser ? Justifier votre réponse.

*B O N CO U R A G E RA G E*

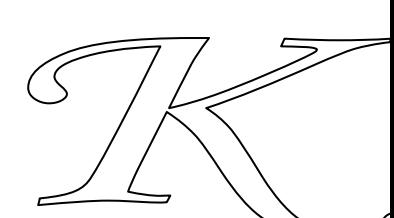

## **ANNEXE 1**

## **Tableau de répartition des charges indirectes :**

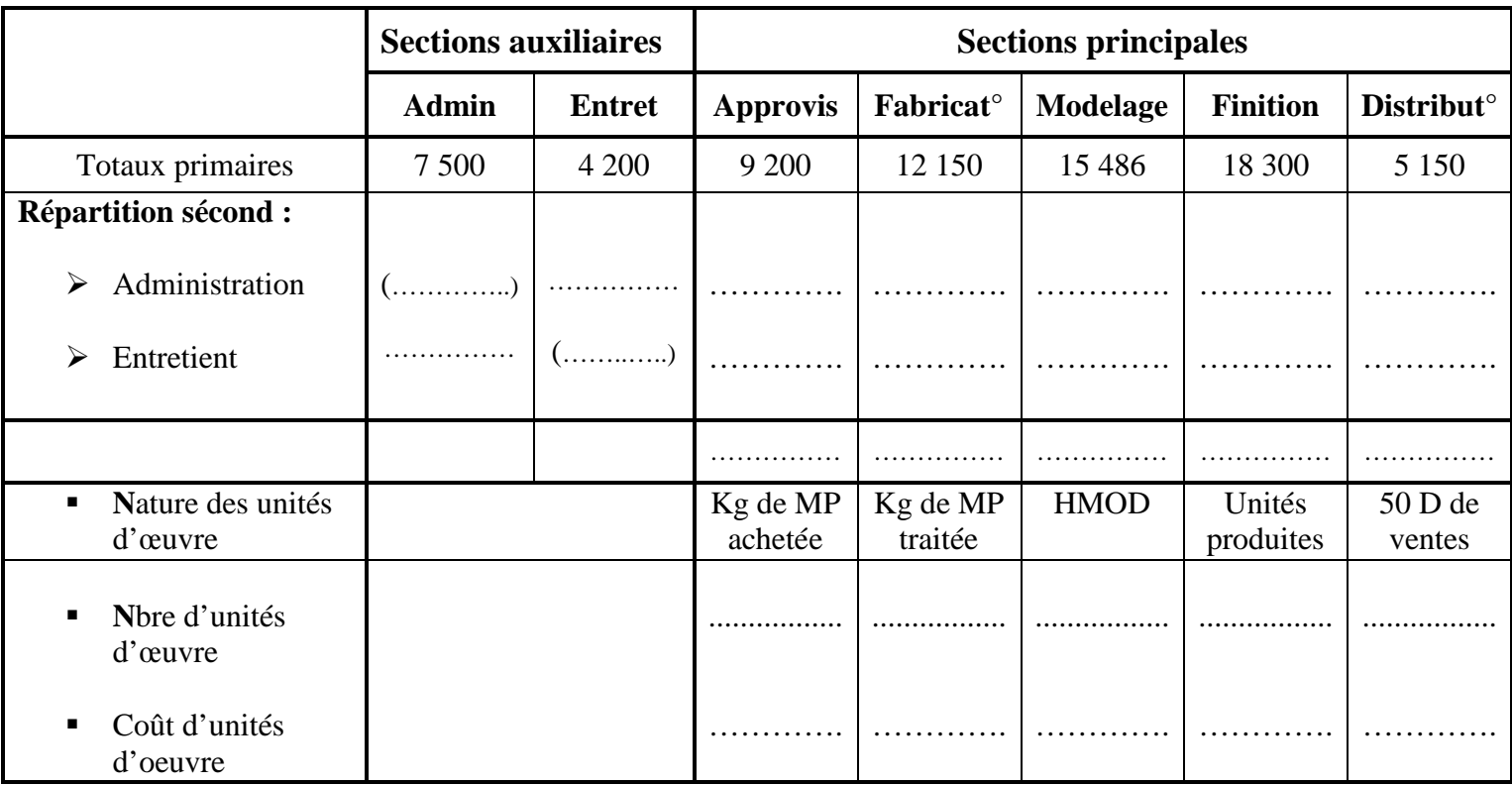

## **ANNEXE 2**

### **Coût d'achat des matières M1 et M2 :**

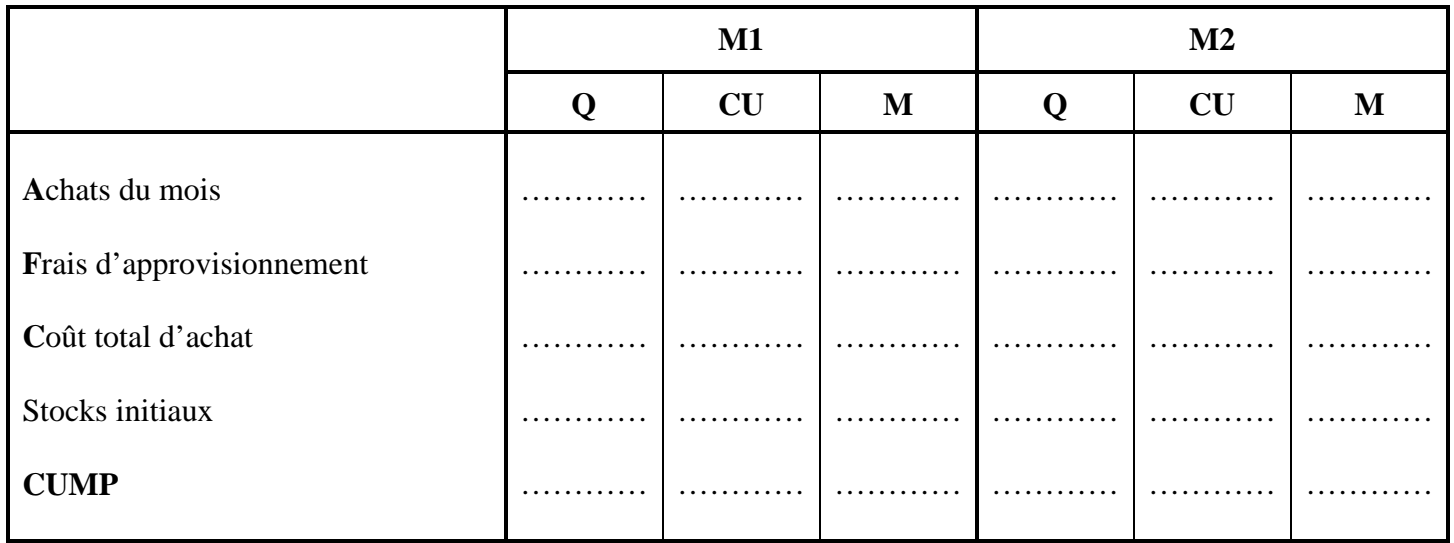

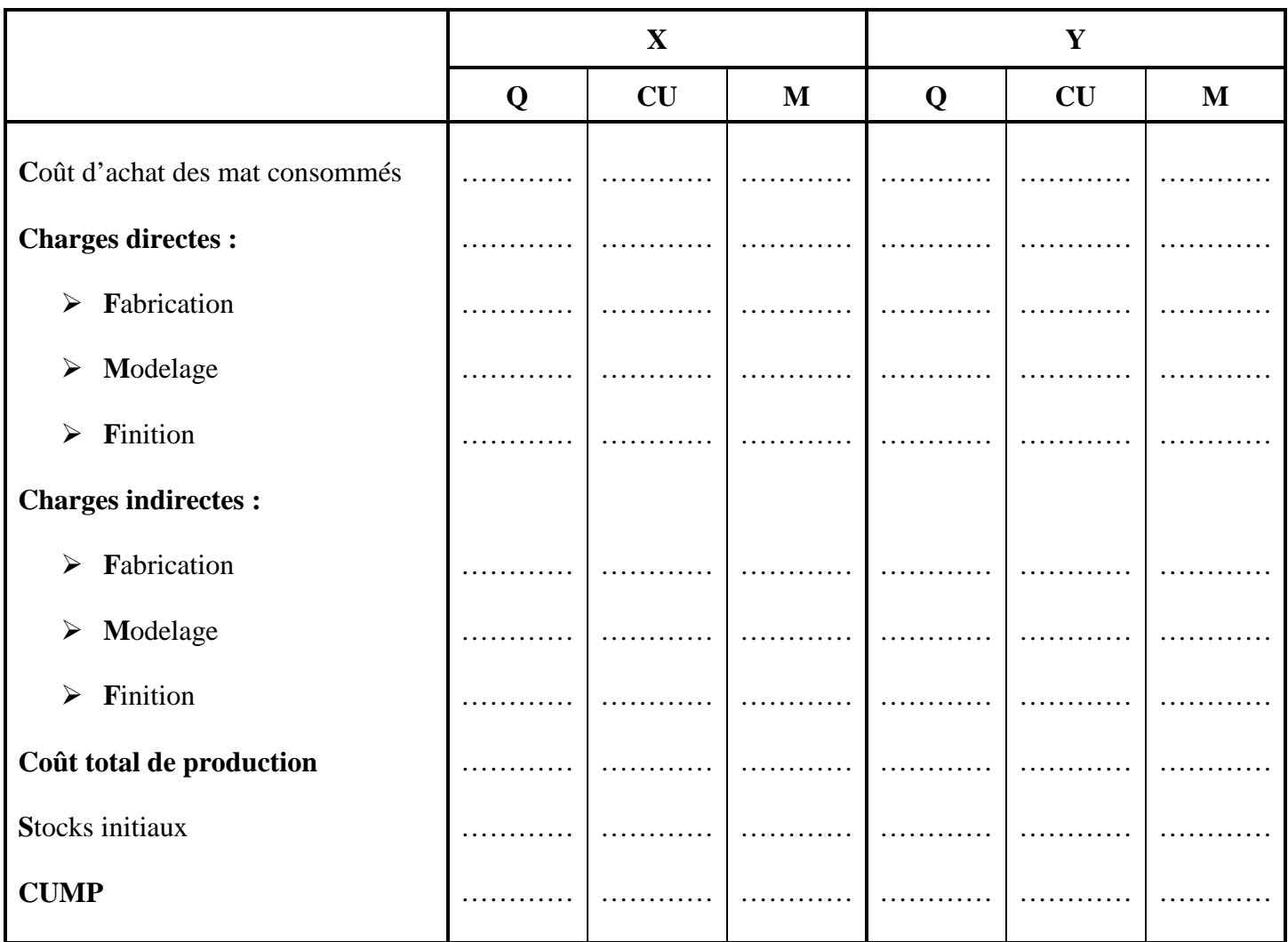

## **Coûts de production des produits X et Y :**

## **Coût de revient et résultat analytique :**

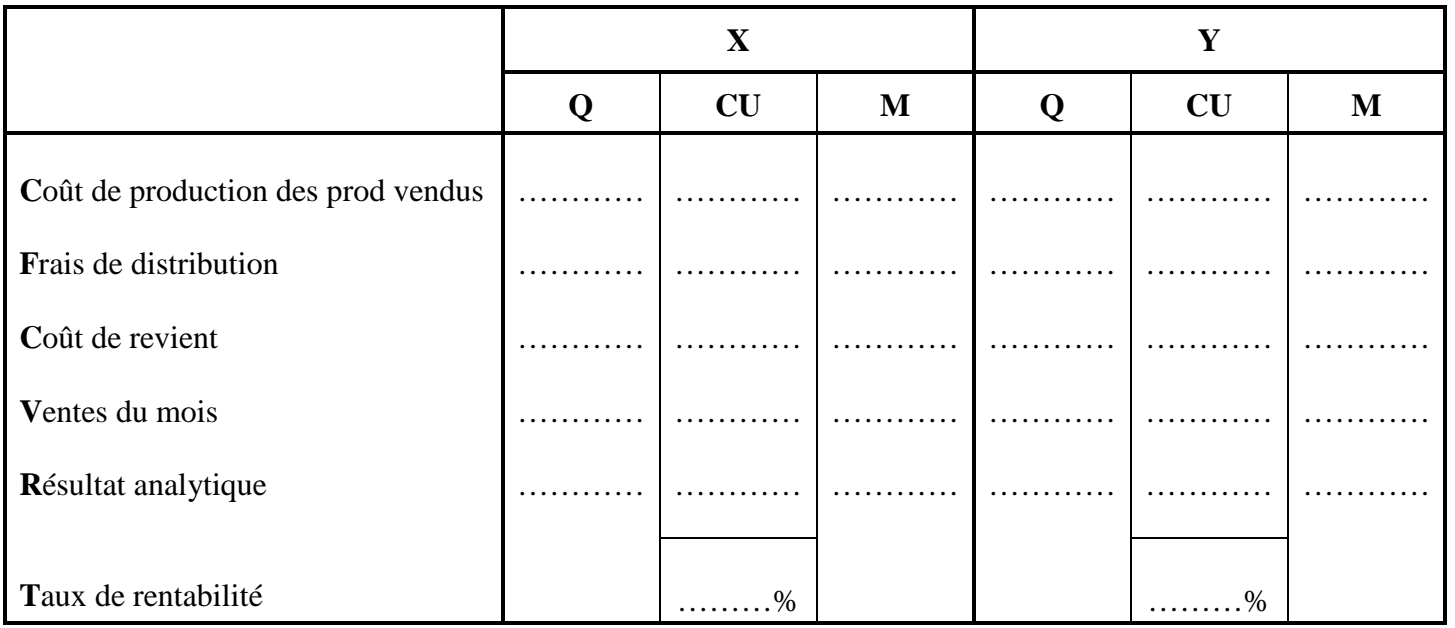

## **ANNEXE 3**

## **Tableau 1 : Coût des ateliers par unité produite chez les sous-traitants :**

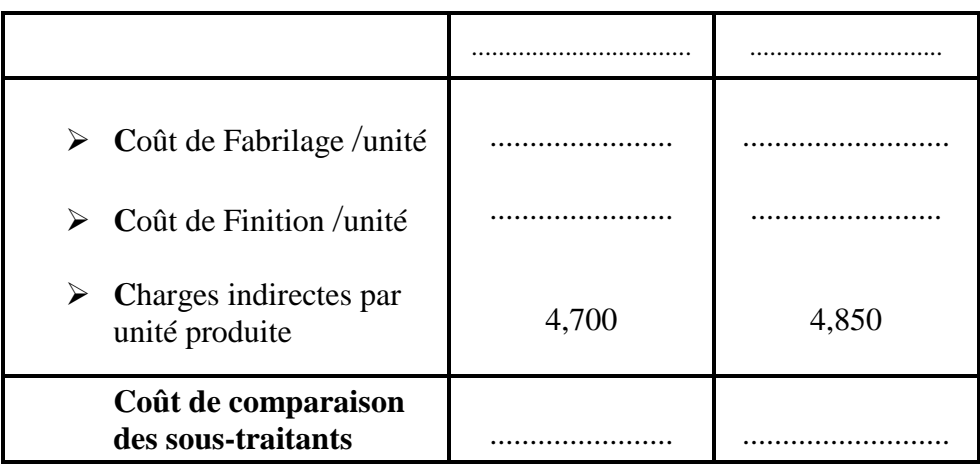

## **Tableau 2 : Coût de revient des unités sous-traités :**

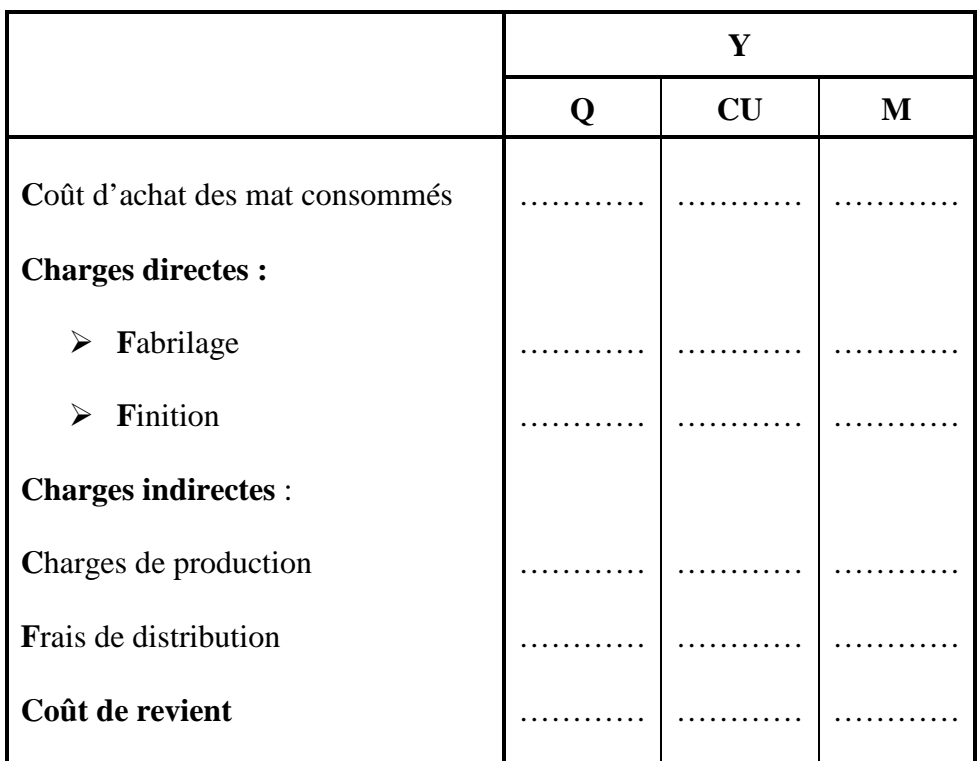

## **ANNEXE 4**

### **Tableau de coût des stocks :**

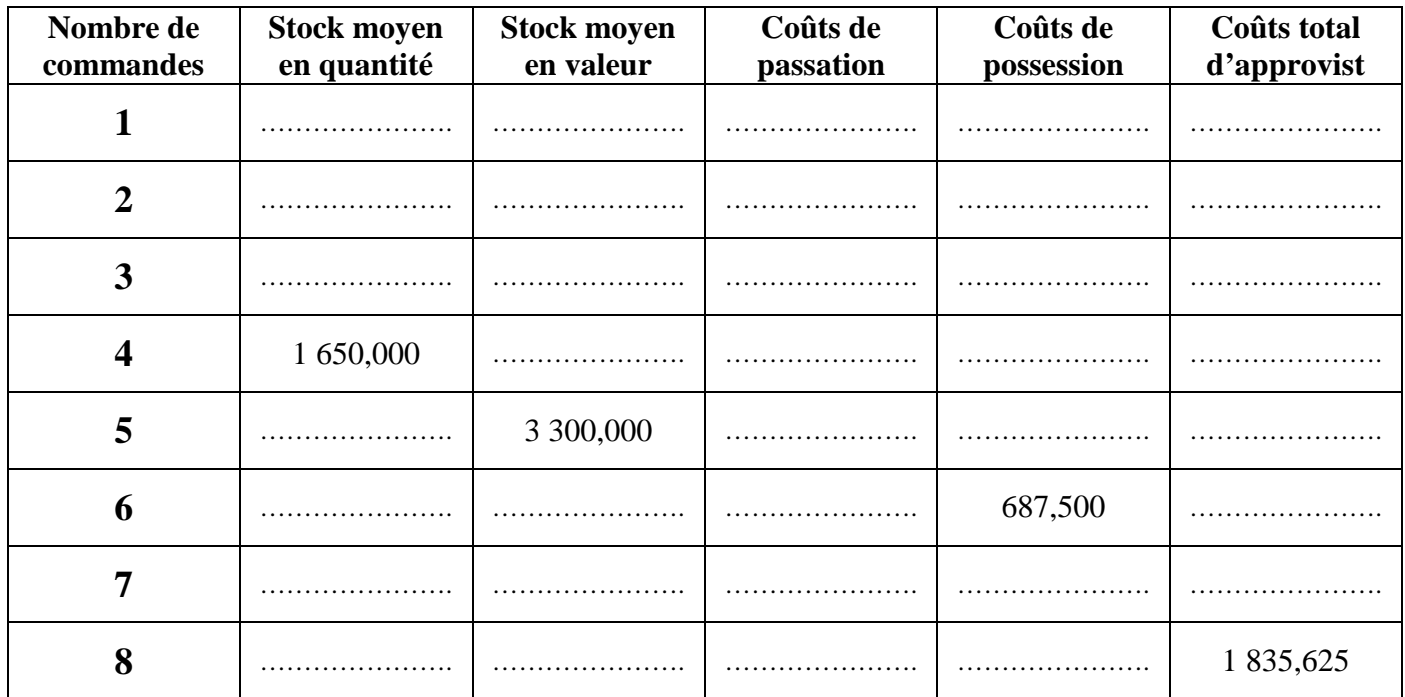

**Tout calcul nécessaire doit figurer sur la copie.** 

Professeur : Karya Badreddine

Email : badreddinekarya@gmail.com

Mobile : 50 763 969